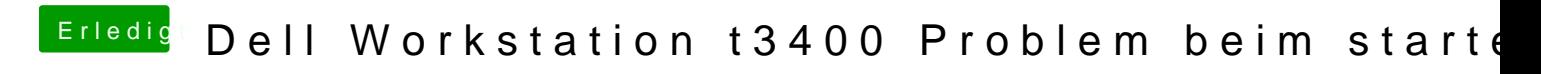

Beitrag von John Doe vom 19. August 2015, 21:02

er meint leerzeichen. als einfach hinter dem Buchstaben die leertaste